## MA 16010 Lesson 3: Limits Graphically

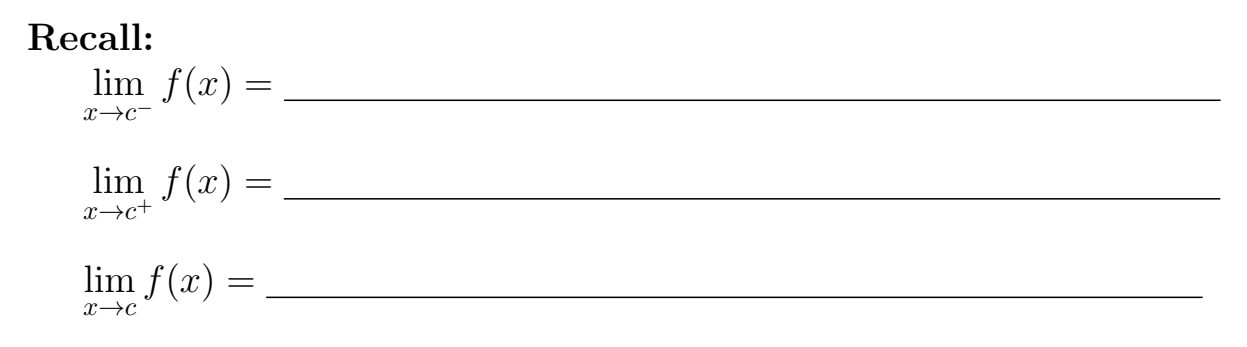

How do limits (roughly) look like?

Example (finite limit - from last time). Consider

$$
f(x) = \frac{x^2 - 4}{x - 2}, \quad \lim_{x \to 2} f(x) = ?
$$

Example (infinite limit - from last time). Consider

$$
f(x) = 2 + \frac{4}{(x+3)^2}
$$
,  $\lim_{x \to -3} f(x) = ?$ 

Example (one–sided limits - from last time). Consider

$$
f(x) = \frac{|x|}{x}, \quad , \quad \lim_{x \to 0^-} f(x), \lim_{x \to 0^+} f(x) = ?
$$

## How to tell limits from the graph.

We want to find  $\lim_{x \to c} f(x)$  based on the graph  $y = f(x)$ .

- 1. Locate  $c$  at the  $x$ -axis.
- 2. Look at x that approach c on the left or right, and locate their corresponding  $y$ -values.
- 3. Assuming it exists,  $\lim_{x \to c} f(x)$  is the y-value around which the y-values from step 2. accumulate.

**Exercise:** Based on the sketch of the graph  $y = f(x)$  below, find lim  $x \rightarrow c^$  $f(x),$ lim  $x \rightarrow c^+$  $f(x)$ ,  $\lim_{x \to c} f(x)$  and  $f(c)$  for all c from the following list:  $-3$ ,  $-1$ , 0, 2, 5. (In case some of the items do not exist, indicate that too.)

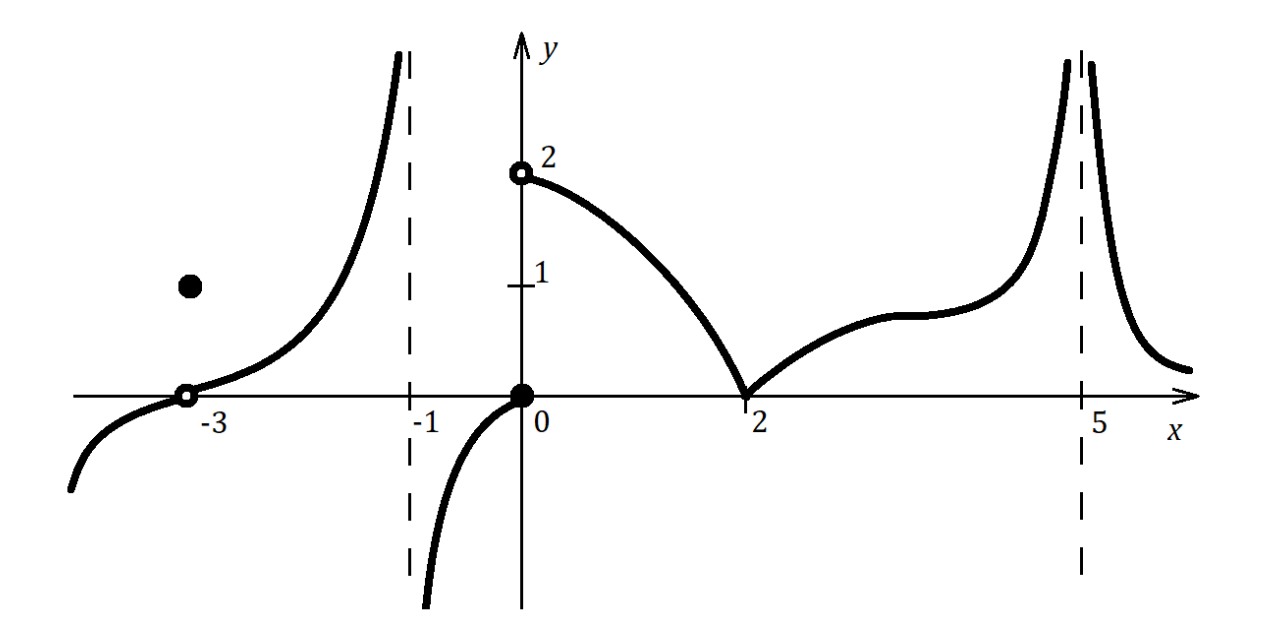